# **SOView\_doc**

**zhiyuan**

**Dec 22, 2022**

# **CONTENTS:**

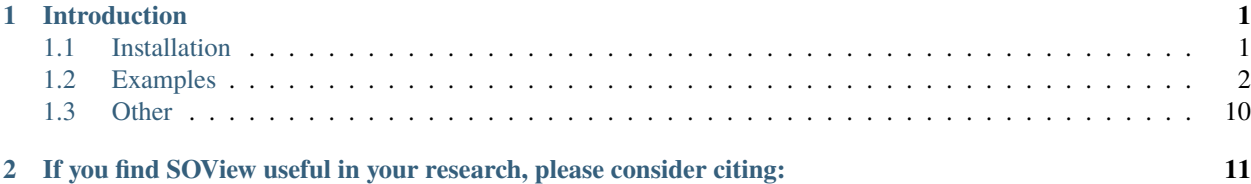

#### **CHAPTER**

## **INTRODUCTION**

<span id="page-4-0"></span>SOView is designed for tissue visualization for general spatial omics data, the data input is in Anndata format.

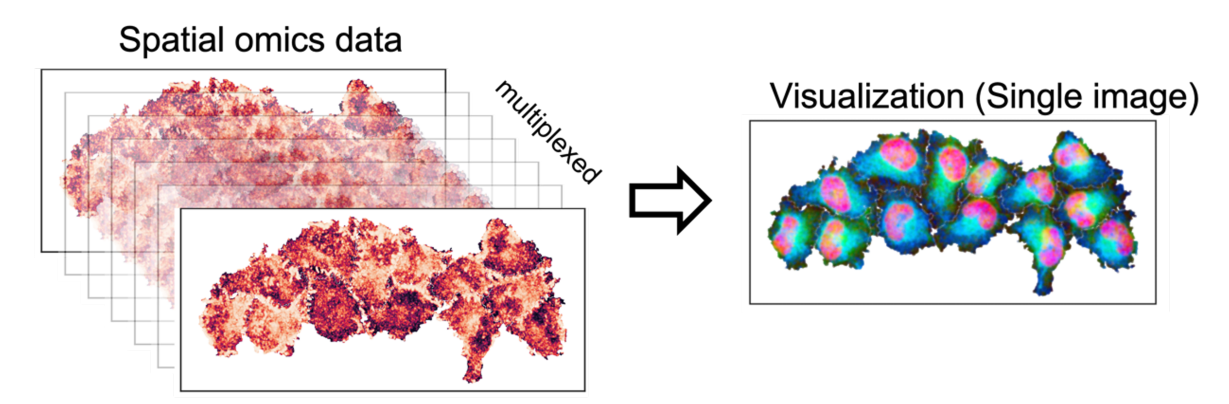

# <span id="page-4-1"></span>**1.1 Installation**

1. Create a conda environment and activate it.

```
conda create --name SOView python=3.9 -y
conda activate SOView
```
2. Clone the source code.

```
git clone https://github.com/yuanzhiyuan/SOView
```
3. Install SOView as a dependency or third-party package with pip:

```
cd SOView
pip install .
```
4. Also install pysodb to load the data: <https://pysodb.readthedocs.io/en/latest/>

## <span id="page-5-0"></span>**1.2 Examples**

[1]: import warnings warnings.filterwarnings("ignore")

#### **1.2.1 load Visium data using pysodb**

```
[2]: import pysodb
    sodb = pysodb.SODB()
```

```
[3]: dataset_name = '10x'
    experiment_name = 'V1_Mouse_Brain_Sagittal_Posterior_filtered_feature_bc_matrix'
    adata = sodb.load_experiment(dataset_name,experiment_name)
```
load experiment: V1\_Mouse\_Brain\_Sagittal\_Posterior\_filtered\_feature\_bc\_matrix in dataset:  $\rightarrow$  10x

#### **1.2.2 plot SOView for Visium data**

[4]: import SOView

```
scanpy==1.9.1 anndata==0.8.0 umap==0.5.2 numpy==1.22.4 scipy==1.7.3 pandas==1.5.2 scikit-
˓→learn==1.0.2 statsmodels==0.13.5 python-igraph==0.10.2 pynndescent==0.5.8
squidpy==1.1.2
```

```
[5]: SOView.SOViewer_plot(
```

```
adata = adata, # the data to plot
   save = None, # save the result to specified path or don't save (None)
   embedding_use='X_umap', # which embedding to be used for plot
   dot_size=10, # the marker size of the plot
   marker = 'o' # marker style
)
# SOView function gets results of both CIELAB and RGB color coding
generating color coding...
1.0 0.0
```
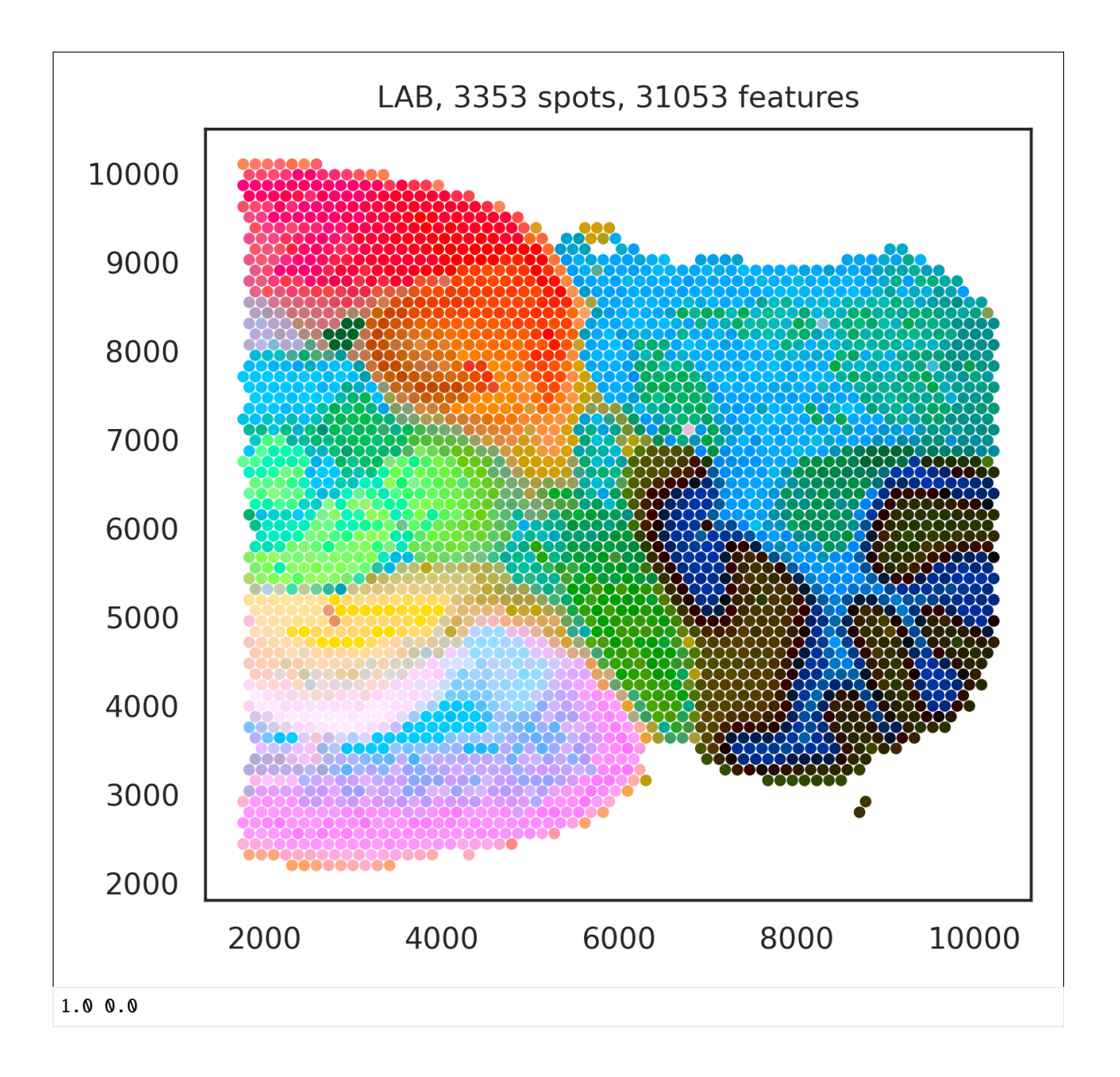

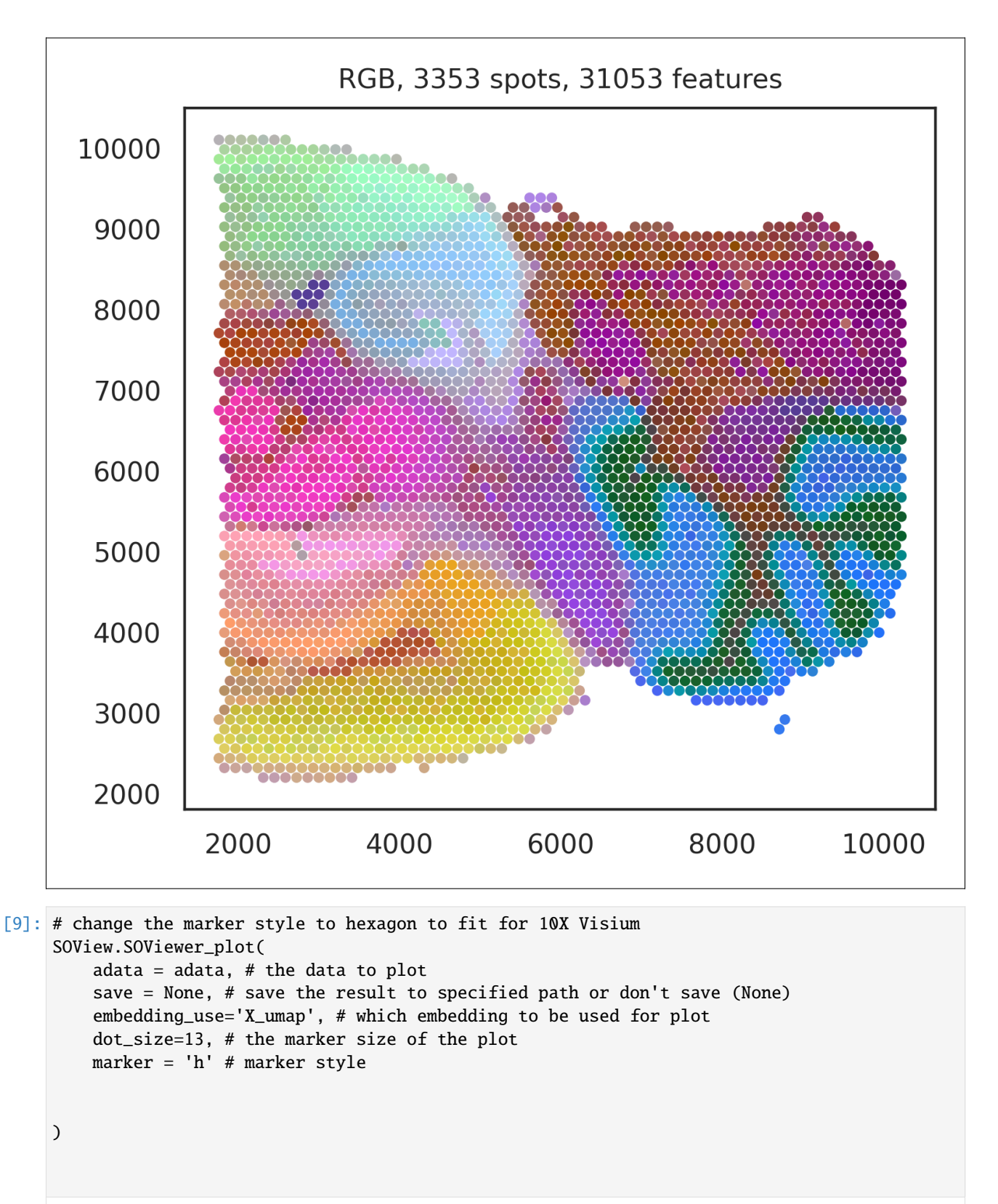

generating color coding... 1.0 0.0

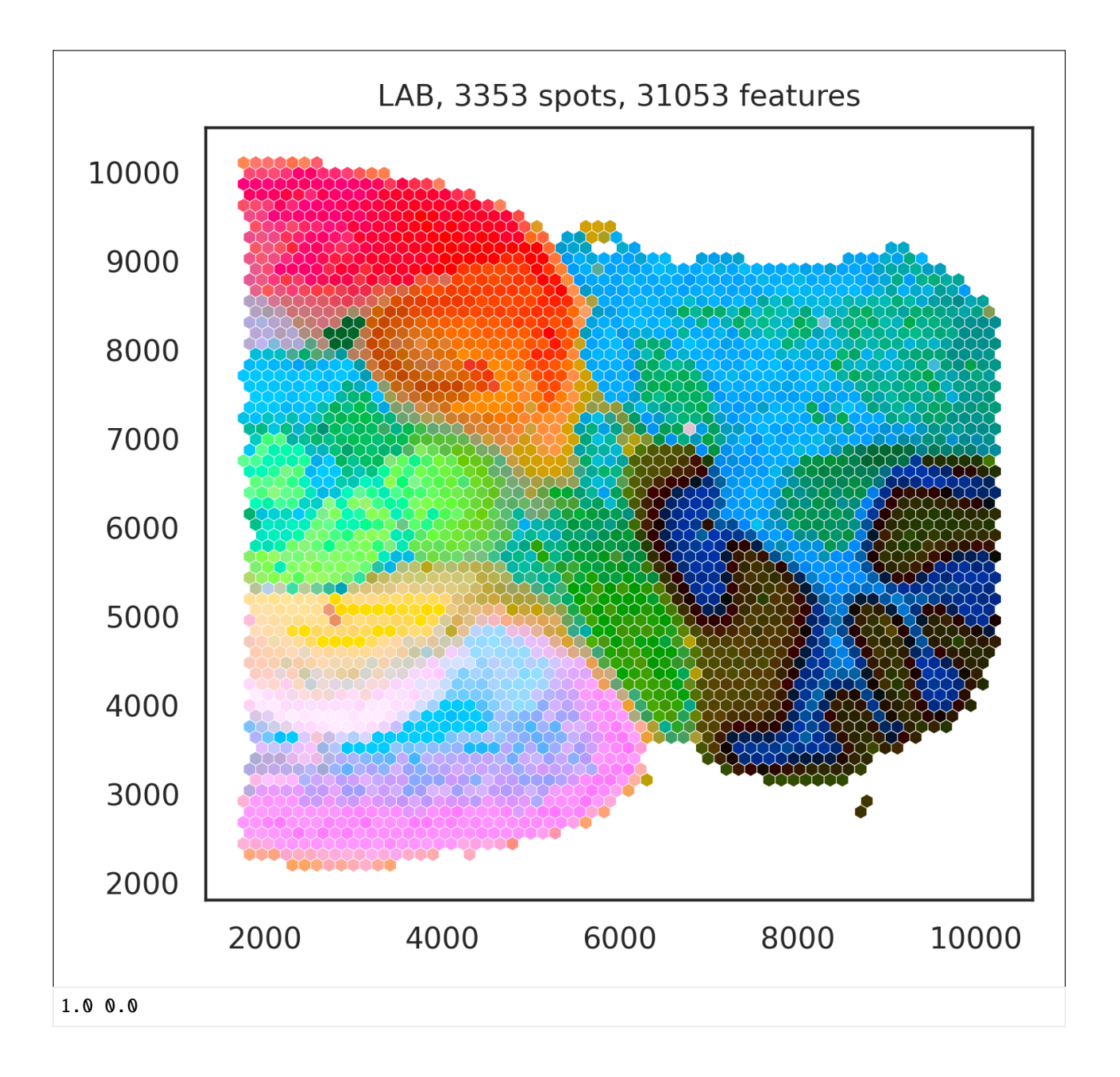

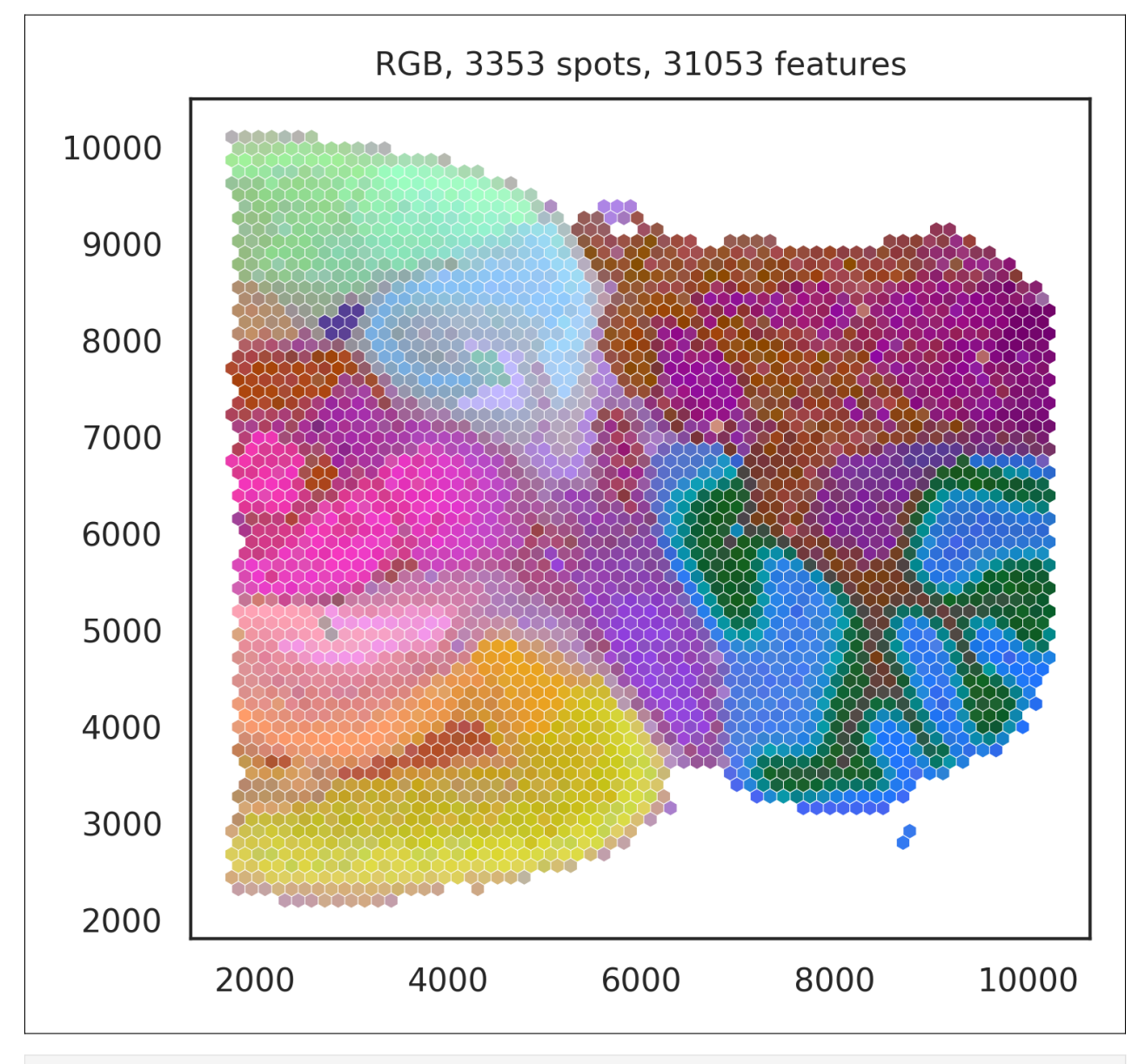

### [ ]:

[1]: import warnings warnings.filterwarnings("ignore")

#### **1.2.3 load stereo-seq data using pysodb**

```
[2]: import pysodb
    sodb = pysodb.SODB()
```

```
[7]: dataset_name = 'chen2022spatiotemporal'
    experiment_name = 'E14.5_E1S1.MOSTA'
    adata = sodb.load_experiment(dataset_name,experiment_name)
```

```
load experiment: E14.5_E1S1.MOSTA in dataset: chen2022spatiotemporal
```
#### **1.2.4 plot SOView for stereo-seq data**

```
[5]: import SOView
```

```
scanpy == 1.9.1 anndata==0.8.0 umap==0.5.2 numpy==1.22.4 scipy==1.7.3 pandas==1.5.2 scikit-
˓→learn==1.0.2 statsmodels==0.13.5 python-igraph==0.10.2 pynndescent==0.5.8
squidpy==1.1.2
```

```
[8]: SOView.SOViewer_plot(
```

```
adata = adata, # the data to plot
   save = None, # save the result to specified path or don't save (None)
   embedding_use='X_umap', # which embedding to be used for plot
   dot_size=10, # the marker size of the plot
   marker = 'o' # marker style
)
generating color coding...
1.0 0.0
```
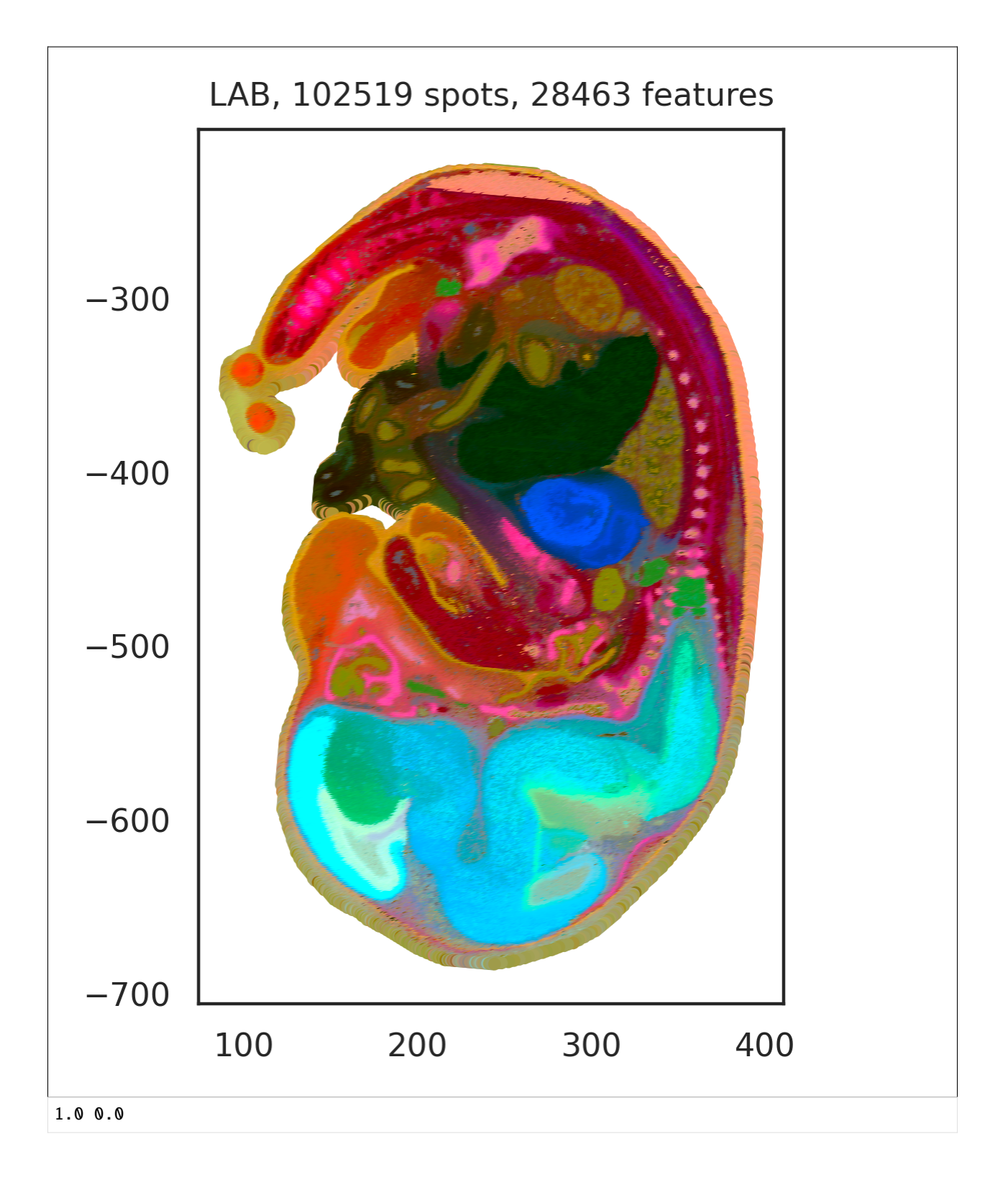

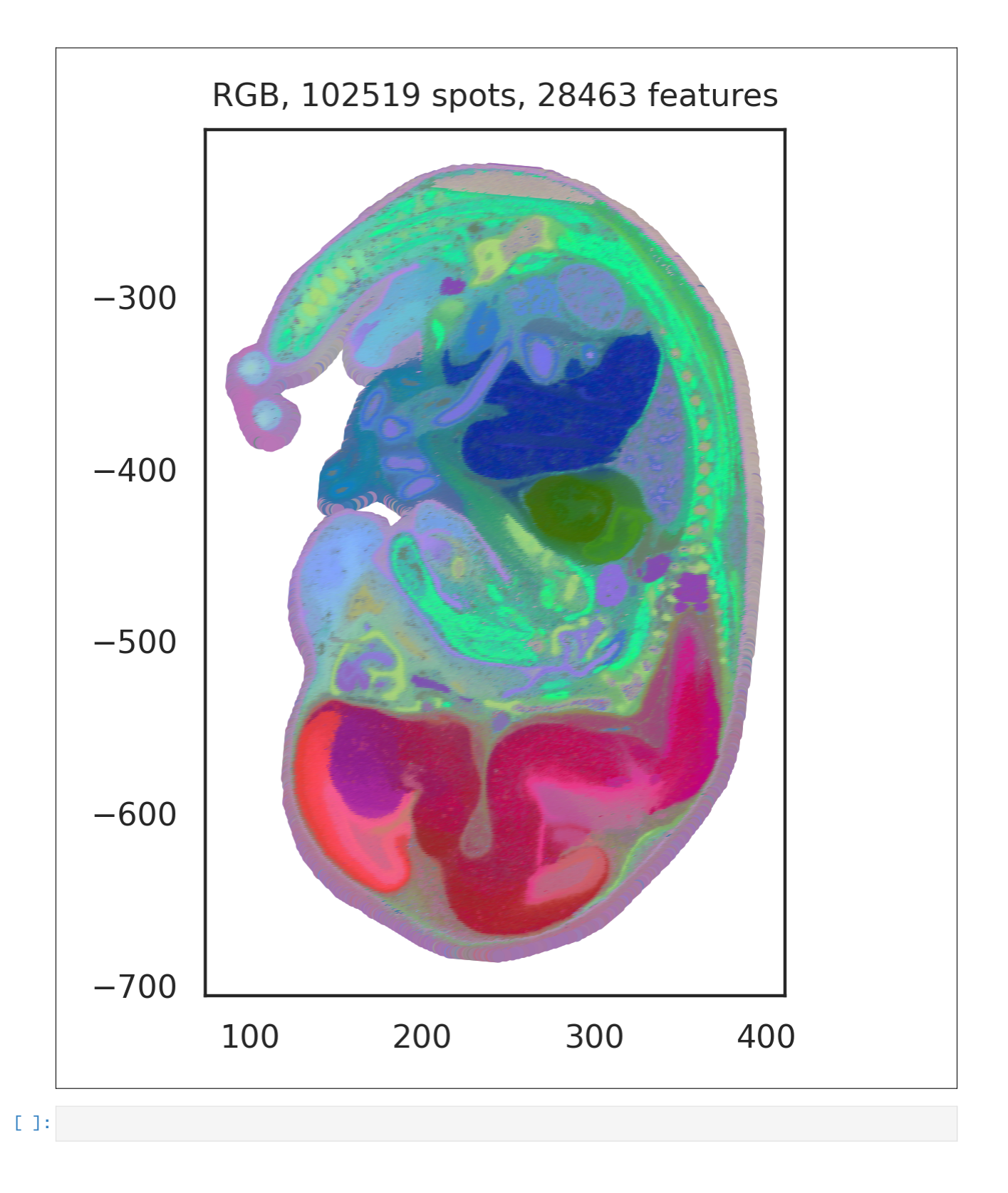

## <span id="page-13-0"></span>**1.3 Other**

Users can try other data in SODB for other test.

#### **CHAPTER**

**TWO**

## <span id="page-14-0"></span>**IF YOU FIND SOVIEW USEFUL IN YOUR RESEARCH, PLEASE CONSIDER CITING:**

TBD